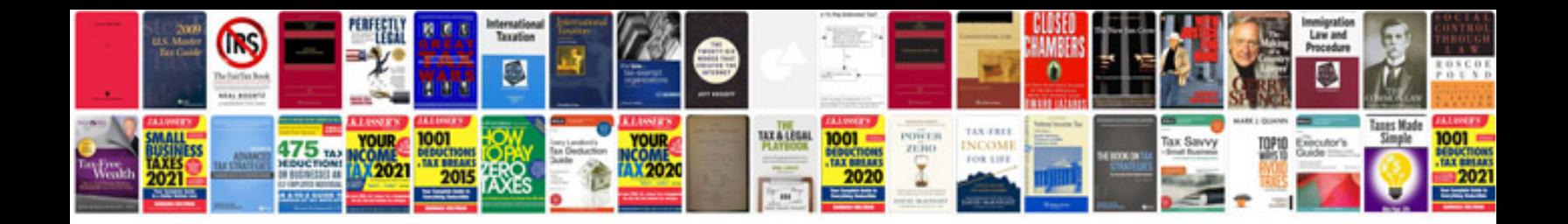

**Mazda mpv repair manual**

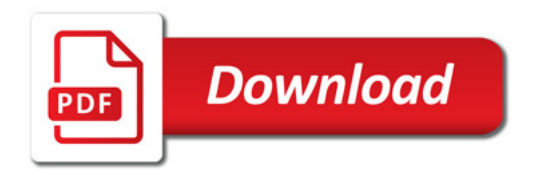

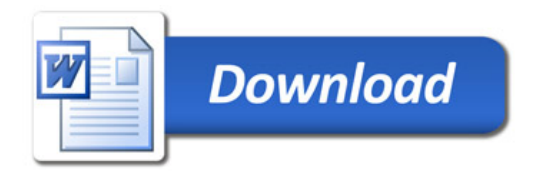